## SAP ABAP table DPR\_RATES\_T { Customizing: Cost/Revenue Rates for Project Roles }

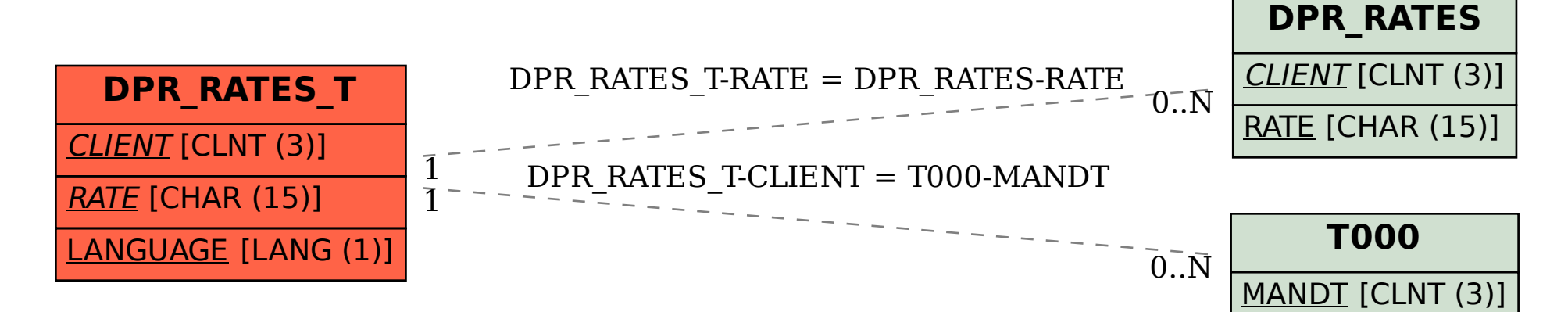